XXVI Congreso Anual de la Sociedad Española de Ingeniería Biomédica. Valladolid, 15, 16 y 17 de octubre de 2008.

# **Segmentación y seguimiento de estructuras en imágenes laparoscópicas**

R. Pérez Rodríguez<sup>1</sup>, J. Solana Sánchez<sup>1,2</sup>, A.M. Cano González<sup>1,2</sup>, P. Sánchez González<sup>1,2</sup>, E.J. Gómez Aguilera<sup>1,2</sup>

<sup>1</sup> Grupo de Bioingeniería y Telemedicina (GBT), Universidad Politécnica de Madrid, Madrid, España, {rperez, jsolana, acano, psanchez, egomez}@gbt.tfo.upm.es

 $2^2$ Centro de Investigación Biomédica en Red en Bioingeniería, Biomateriales y Nanomedicina (CIBER-BNN), Madrid, España

#### **Resumen**

*La estimación de la posición 3D de las diferentes estructuras que aparecen en cirugía laparoscópica es una medida de gran importancia para el desarrollo de aplicaciones para la formación y aprendizaje de futuros cirujanos. Para dicha estimación se hace necesaria una etapa previa de segmentación de estructuras y de seguimiento de las mismas a lo largo de la secuencia de imágenes que compone la intervención. En este trabajo de investigación se propone un método de segmentación semiautomática basada en la combinación de sobresegmentación y crecimiento de regiones y un algoritmo de seguimiento de la estructura segmentada. Para el desarrollo de estos algoritmos se utilizan técnicas de tratamiento de imágenes junto con métodos basados en la estadística paramétrica y no paramétrica.*

# **1. Introducción**

La cirugía laparoscópica es un tipo de Cirugía Mínimamente Invasiva (CMI) en la que el instrumental quirúrgico y el endoscopio (cámara) se introducen en la cavidad abdominal del paciente a través de pequeñas incisiones. El cirujano manipula el instrumental siguiendo la intervención a través de un monitor donde se visualizan las imágenes captadas por el endoscopio.

El cirujano laparoscópico no interactúa directamente con los órganos, por lo que se produce una disminución de la percepción sensorial. La información visual pasa a ser *monoscópica*, es decir, se pierde la sensación de profundidad aumentando los problemas de coordinación ojo-mano [1]. Ambos aspectos dificultan la labor del cirujano en el desarrollo de la técnica quirúrgica

Los últimos avances se centran en el desarrollo de nuevos entornos quirúrgicos basados en realidad aumentada que superen estas limitaciones sensoriales. En particular, la inclusión de información adicional en la escena puede hacer superar las dificultades experimentadas por el cirujano en la orientación localización de los diferentes elementos [2].

La imagen de vídeo capturada por el endoscopio es una importante fuente de información para la localización de áreas específicas. Existen trabajos centrados en la reconstrucción 3D de la escena quirúrgica basados en el procesado y análisis del vídeo endoscópico [3,4]. Para llevar a cabo dicha localización se hace necesaria una etapa previa de segmentación y de seguimiento de estructuras a lo largo de la secuencia de imágenes que representan una intervención.

En la literatura científica, podemos encontrar gran cantidad de métodos de segmentación semiautomáticos. Ying-Tung Hsiao et al. [5] proponen un algoritmo basado en la detección morfológica de bordes combinada con una técnica de crecimiento de regiones; por su parte Yongming Li et al. [6] presentan un algoritmo de segmentación fruto de la combinación de una técnica de crecimiento de regiones con una etapa de mejora de la imagen basada en el modelo de *Bezier*. También podemos encontrar algunas implementaciones automáticas para el caso específico de imágenes de laparoscopia realizadas en un pasado reciente. Yueyun Shu et al. [7] proponen un método de segmentación automática basado en la combinación de una segmentación imprecisa basada en grafos seguida de un fundido de regiones multietapa, donde tras la sobresegmentación inicial, las regiones se unen utilizando una variación del criterio de Fischer [8].

En este trabajo se presenta un método de segmentación semiautomática basado en el crecimiento de regiones haciendo uso de un criterio de similitud basado en la información de color de la imagen. Además, se propone un algoritmo de seguimiento de la estructura segmentada a lo largo de la secuencia de imágenes.

# **2. Material y métodos**

El método de segmentación propuesto en este trabajo consta de dos etapas diferenciadas: (1) sobresegmentación de la imagen, cuyo objetivo es *particionar* la imagen en regiones lo suficientemente homogéneas, y (2) crecimiento de regiones a partir de una semilla seleccionada manualmente de acuerdo a un criterio de homogeneidad dadas las componentes RGB (*Red Green Blue*) de la región. Tras la segmentación de la imagen, se realiza un seguimiento de la estructura segmentada a lo largo de la secuencia de imágenes.

#### **2.1. Material**

En el desarrollo de este trabajo se han utilizado secuencias de imágenes de intervenciones de laparoscopia

realizadas en el Centro de Cirugía de Mínima Invasión (CCMI) de Cáceres. Dichas secuencias fueron adquiridas por una cámara Endocam 5560 de Richard Wolf, una fuente de luz 5123 también de Richard Wolf y una óptica Circon-ACMI 0º serie 382908 con un campo de visión de  $80^\circ$ 

En la implementación del procesado de imágenes se ha utilizado la herramienta matemática MATLAB 7.5.0 (R2007b) sobre un PC con procesador AMD Turion 64 a 1.9 GHz y 2GB de memoria RAM.

# **2.2. Algoritmo de segmentación de estructuras**

El proceso de segmentación ha sido diseñado específicamente para imágenes de laparoscopia, solventando las peculiaridades que este tipo de imágenes presentan. El algoritmo de segmentación propuesto parte de una semilla seleccionada previamente, que identifica la región que se quiere segmentar en la imagen. El crecimiento de la semilla se compone de diferentes etapas de procesado de la imagen: un preprocesado inicial, una sobresegmentación, una etapa de crecimiento de la región y un procesado morfológico final para la adaptación de la forma de la estructura (ver Figura 1).

Las secuencias de imágenes de trabajo requieren un **preprocesado** previo que mitiguen los problemas de iluminación presentes en las imágenes, tales como una iluminación no uniforme de la escena o la presencia de brillos sobre el instrumental y los tejidos. Los brillos en la imagen son eliminados mediante operadores morfológicos, como la apertura por reconstrucción de erosión, mientras que una intensificación del contraste de la imagen realza los bordes de la imagen facilitando su posterior segmentación.

Tras el preprocesado se procede a la realización de una **sobresegmentación** utilizando el algoritmo de *watershed*. Dicha sobresegmentación es aplicada sobre la imagen gradiente, de tal forma que se consiga una mayor definición de contornos. De este modo, la imagen queda dividida en múltiples regiones homogéneas que serán unidas en una etapa posterior.

La unión de regiones se lleva a cabo en base a una técnica iterativa de **crecimiento de regiones**, donde la región de partida viene dada por la semilla seleccionada (punto de la región seleccionada y su entorno). Extraídas las características de color de la región inicial (componentes RGB), se evalúa la pertenencia de las regiones vecinas en base a un criterio de homogeneidad de las componentes de color RGB.

El criterio de homogeneidad definido tiene en cuenta la iluminación no uniforme dentro de cada región, realizándose así un doble análisis:

x Valores absolutos de las componentes de color RGB: la distribución probabilística de las componentes RGB de cada región se puede considerar *gaussiana*, por lo que los límites de pertenencia vienen dados por la desviación estándar de la distribución de cada componente. Debido a que la iluminación de la escena no es uniforme a lo largo de la superficie de un tejido, es necesario que en cada iteración del crecimiento se actualice los límites de pertenencia en función de las nuevas regiones que vayan uniéndose.

x Valores relativos de las componentes R/G y R/B: las distribuciones probabilísticas de estas relaciones no pueden ser analizadas utilizando aproximaciones estadísticas paramétricas dado que el cociente de dos variables aleatorias *gaussianas* no cumple tal distribución. Debido a esta razón, estas distribuciones se han tratado de forma no paramétrica usando percentiles, rangos intercuartílicos y *box plots* [9]. Los límites de pertenencia según estas relaciones vendrán definidos por los puntos denominados *extreme outliers*, que son aquellos situados a una distancia igual o mayor a tres veces el rango intercuartílico desde la mediana de la distribución. Estos límites se mantienen constantes con cada iteración, ya que al tratarse de valores relativos entre componentes, no se ven afectados por posibles cambios de iluminación dentro de una región.

Como resultado, este proceso de segmentación proporciona una imagen segmentada donde queda definida la región de interés por una máscara lógica. La máscara obtenida, antes de ser dada como resultado, pasa por un **procesado morfológico** el cual adapta su forma a la de la estructura que está siendo segmentada eliminando picos abruptos y posibles huecos.

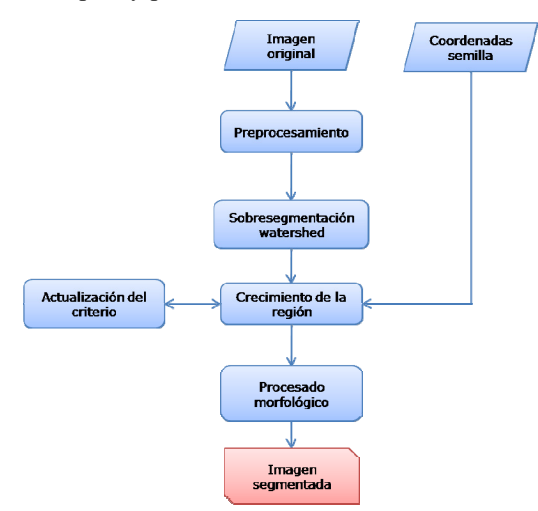

*Figura 1.Algoritmo de segmentación* 

# **2.3. Algoritmo de seguimiento de estructuras**

Con el fin de optimizar el coste computacional, se ha diseñado un algoritmo de seguimiento de regiones a lo largo de la secuencia de imágenes de intervención quirúrgica.

Al igual que en la segmentación de imágenes, es necesaria una etapa previa de **preprocesamiento** de la imagen. En este caso, las operaciones no son aplicadas sobre toda la imagen, sino que sólo se efectúan sobre una determinada área de incertidumbre de movimiento donde se considera

que pueden aparecer cambios en las posiciones de las diferentes estructuras que aparecen en la imagen.

Tras el preprocesado, se procede a una **detección de movimiento** entre imágenes sucesivas de la secuencia. Para la detección de movimiento se ha realizado una transformación de espacio RGB a escala de grises siguiendo la expresión *Intensidad = 0.213\*R + 0.715\*G + 0.072\*B* (Rec 709), potenciándose la componente verde frente al resto para así conseguir una mayor diferenciación entre las regiones, en su mayoría rojizas en este tipo de imágenes. La detección de movimiento consiste en identificar qué píxeles dentro de la región de incertidumbre han variado su intensidad. Una vez localizados aquellos píxeles que se han movido mediante una operación aritmética de sustracción de imágenes, se evaluará su pertenencia a la estructura de acuerdo al mismo criterio de homogeneidad utilizado en la segmentación.

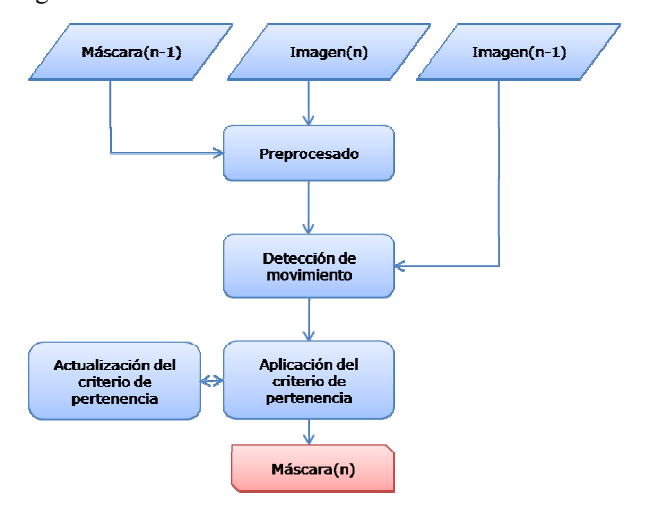

*Figura 2.Algoritmo de seguimiento* 

Al igual que ocurría con la segmentación, dentro de una región, los valores relativos R/G y R/B no se ven alterados por los cambios de iluminación y su proyección en la superficie del objeto. Por su parte, los valores absolutos RGB varían conforme a los cambios de iluminación que aparecen en la escena. En este caso, el método diseñado actualizará el criterio de homogeneidad (límites de pertenencia a la región que está siendo seguida) correspondiente a los valores absolutos, considerando la tendencia al aclarado u oscurecimiento de la secuencia de imágenes, de tal forma que se adapte a la variabilidad de iluminación durante la intervención.

# **3. Resultados y discusión**

Los algoritmos de segmentación y seguimiento desarrollados han sido validados sobre vídeos de diferentes intervenciones quirúrgicas del CMI. Estas imágenes incluyen diferentes momentos y escenarios quirúrgicos para una validación más fidedigna de los métodos. Las secuencias de validación utilizadas cuentan con un total de 17.494 imágenes (más de 11 minutos).

En una primera validación, los resultados obtenidos demuestran la eficiencia del método de segmentación de regiones en la identificación de las diferentes estructuras anatómicas de la imagen laparoscópica, tales como el hígado, bazo, instrumental, sangre, etcétera. Aún es necesaria una etapa de evaluación exhaustiva que proporcione resultados cuantificables del comportamiento del algoritmo.

La Figura 3 muestra el resultado de una segmentación del hígado (a), de un separador (b), del bazo (c) y de la sangre (d). Como se puede apreciar, la segmentación es eficiente y acota de manera correcta las diferentes estructuras que aparecen en la escena de manera independiente a efectos no deseados. Cabe destacar la eficiencia del algoritmo ante brillos por reflejos especulares en el tejido hepático (b) y disminución periférica de la iluminación (c), donde el algoritmo es capaz de discriminar las estructuras superpuestas difícilmente diferenciables a simple vista.

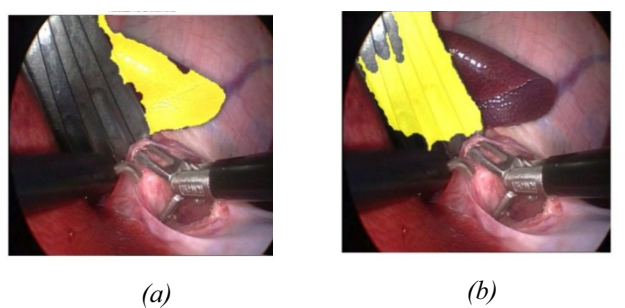

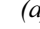

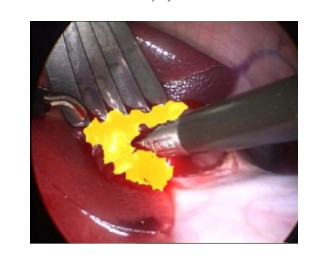

*(c) (d)* 

*Figura 3.Resultados de la segmentación del hígado (a), separador (b), bazo (c), sangre (d)* 

El criterio elegido para llevar a cabo la segmentación es efectivo, ya que al mantener constantes los límites de pertenencia referentes a los valores relativos R/G y R/B del criterio de homogeneidad, nunca se pierde la referencia de la estructura que se está segmentando; por su parte, al ser variables los límites de pertenencia basados en los valores absolutos de color RGB, se adapta perfectamente a la falta de homogeneidad en la iluminación en la superficie del objeto.

Los tiempos de proceso que se han conseguido con imágenes de 576x720 píxeles son aproximadamente 2 segundos para el preprocesado (de la imagen completa) y una media de 0.13 segundos para el crecimiento. Cabe destacar que estos tiempos han sido medidos con el algoritmo funcionando en máxima precisión; si los tiempos de proceso resultan, por alguna razón, altos, el algoritmo puede realizar la segmentación consumiendo un tiempo varios órdenes de magnitud menor a costa de una cierta pérdida de precisión. Ya que los tiempos de preproceso pueden resultar muy altos dados los tamaños generales de las imágenes con las que se está trabajado, si se desean segmentar más de una estructura sobre la misma imagen no es necesario realizar el preproceso

tantas veces como estructuras a segmentar, si no que con una vez, será suficiente.

En cuanto al seguimiento, la Figura 4 nos muestra el resultado de su aplicación al instrumental en momentos diferentes de una intervención real de cirugía laparoscópica. Como podemos observar, la estructura (sombreada) es seguida de manera correcta mientras el instrumental, que está en proceso de un pinzamiento, pasa por encima de la misma en repetidas ocasiones.

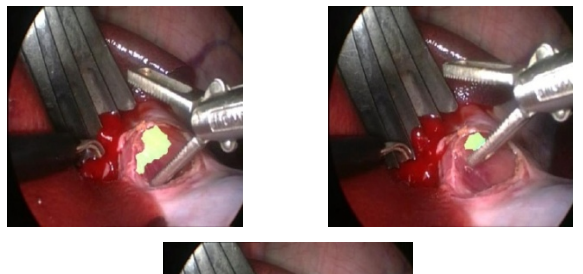

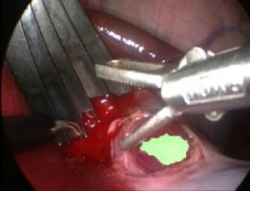

*Figura 4.Resultados del seguimiento* 

Para optimizar los resultados del proceso de seguimiento se puede optar por realizar la detección de movimiento entre imágenes no consecutivas ya que con la tasa de imágenes en este tipo de secuencias, los movimientos de objetos en dos imágenes seguidas son mínimos.

Los tiempos empleados en la etapa de seguimiento son aproximadamente de 0.37 segundos por imagen, incluyendo el preprocesado que se hace sobre cada una de ellas. El tiempo consumido por el preprocesamiento es varios órdenes de magnitud menor al tiempo consumido en el caso de la segmentación, esto se debe a que se realiza únicamente sobre un subconjunto de píxeles de la imagen (área de incertidumbre de movimiento).

Obtenidos los resultados, se considera el criterio de homogeneidad diseñado como un criterio de calidad en cuanto a la diferenciación de estructuras en imágenes de laparoscopia. La división del criterio en valores fijos que representan la esencia de la estructura y valores variables que consideran las posibles de iluminación son la base de su robustez.

Por otro lado, mencionar que dados los tiempos de cómputo, los algoritmos no son aplicables en tiempo real. Esto se debe principalmente a haber desarrollado los algoritmos con un lenguaje interpretado como el ofrecido por la herramienta matemática Matlab®. Sin embargo, una migración a una tecnología más potente en cuanto a eficiencia computacional (programación compilada), conseguiría que los tiempos de cómputo se redujeran notablemente, y los métodos diseñados en este trabajo podrían ser utilizados en aplicaciones de tiempo real.

# **4. Conclusiones**

En este trabajo se presentan una técnica semiautomática de segmentación para imágenes de laparoscopia y un método de seguimiento de dichas regiones segmentadas a lo largo de una secuencia de imágenes.

Se puede concluir que la potencia de los métodos de segmentación y seguimiento de estructuras en secuencias de imágenes de laparoscopia reside en la dualidad del criterio de homogeneidad empleado, donde las estructuras presentes quedan caracterizadas en esencia por las relaciones de color R/G y R/B considerando las variaciones de iluminación mediante la modificación de las componentes de color RGB.

Entre los trabajos futuros se abordará la identificación de las estructuras en las imágenes de manera automática, y la mejora de los tiempos de cómputo, que permitan su uso en aplicaciones de tiempo real.

# **Agradecimientos**

Los autores agradecen los medios técnicos y personales prestados por el Centro de Cirugía de Mínima Invasión de Cáceres para la grabación de los vídeos empleados.

### **Referencias**

- [1] Park A., Witzke DB. "Training and educational approaches to minimally invasive surgery: state of the art". Semin. Laparosc Surg,Vol. 9/4, pp. 198-205, 2002.
- [2] Blum T., Sielhorst T, and Navab N. "Advanced augmented reality feedback for teaching 3D tool manipulation". New Technology frontiers in minimally invasive therapies, pp. 223-236, 2007.
- [3] Sánchez-González P, Gayá F, Cano AM, Gómez EJ. "Reconstrucción tridimensional en imágenes laparoscópicas a partir de la iluminación de la escena quirúrgica", XXV Cong. Anual de la Soc. Española de Ingeniería Biomédica, Murcia, pp: 463-466, 2007.
- [4] Quartucci Forster C.H., Tozzi, C.L. "Towards 3D reconstruction of endoscope images using shape from shading". Proc. XIII Brazilian Symp. on Comp. Graphics and image processing, pp. 90-96, 2000.
- [5] Ying-Tung Hsiao, Cheng-Lung Chuang, Joe-Air Jiang, Cheng-Chih Chien. "A Contour based Image Segmentation Algorithm using Morphological Edge Detection". IEEE Internationa Conference on Systems, Man and Cybenetics. Vol. 3, 2962- 2967, 2005.
- [6] Yongming Li, Dongmin Lu, Xiqun Lu, Jianming Liu. "Interactive Color Image Segmentation by Region Growing Combined with Image Enhancement Based on Bezier Model". Third International Conference on Images and Graphics, pp. 96-99, 2004.
- [7] Yueyun Shu, Bilodeau G., Farida Cheriet F. "Segmentation of Laparoscopic Images: Integrating Graph-Based Segmentation and Multistage Region Merging". The 2nd Canadian Conference on Computer and Robot Vision, pp. 429-436, 2005.
- [8] Young T.Y., K.-S. Fu. "Handbook of Pattern Analysis and Machine Intelligence", Vol. 22/8, pp. 888-905, 2000.
- [9] Tukey J.W. "Exploratory Data Analysis". Addison-Wesley, Reading, MA, 1977.